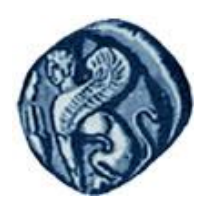

**Πανεπιστήμιο Αιγαίου**

#### Μεθοδολογίες και Γλώσσες Προγραμματισμού Ι

#### **Input/Output**

#### Εργίνα Καβαλλιεράτου (kavallieratou@aegean.gr) Μόνιμη Επίκουρος Καθηγήτρια

Τμήμα Μηχανικών Πληροφοριακών & Επικοινωνιακών Συστημάτων

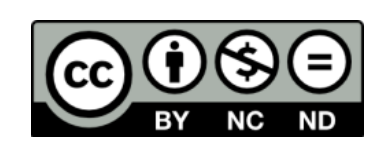

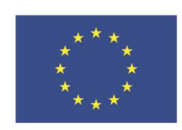

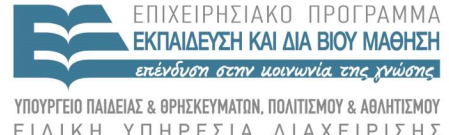

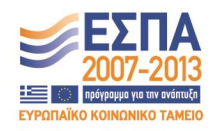

Ευρωπαϊκή Ένωση παϊκό Κοινωνικό Ταμείο

Με τη συνγρηματοδότηση της Ελλάδας και της Ευρωπαϊκής Ένωσης

### Άδειες Χρήσης

- Το παρόν εκπαιδευτικό υλικό υπόκειται σε άδειες χρήσης Creative Commons.
- Για εκπαιδευτικό υλικό, όπως εικόνες, που υπόκειται σε άλλου τύπου άδειας χρήσης, η άδεια χρήσης αναφέρεται ρητώς.

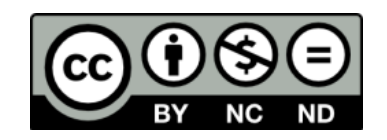

#### Χρηματοδότηση

- Το παρόν εκπαιδευτικό υλικό έχει αναπτυχθεί στα πλαίσια του εκπαιδευτικού έργου του διδάσκοντα.
- Το ζργο «**Ανοικτά Ακαδημαϊκά Μαθήματα στο Πανεπιστήμιο Αιγαίου**» έχει χρηματοδοτήσει μόνο τη αναδιαμόρφωση του εκπαιδευτικού υλικού.
- Το έργο υλοποιείται στο πλαίσιο του Επιχειρησιακού Προγράμματος «Εκπαίδευση και Δια Βίου Μάθηση» και ςυγχρηματοδοτείται από την Ευρωπαϊκή Ζνωςη (Ευρωπαϊκό Κοινωνικό Ταμείο) και από εθνικούς πόρους.

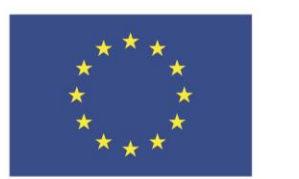

Ευρωπαϊκή Ένωση Ευρωπαϊκό Κοινωνικό Ταμείο

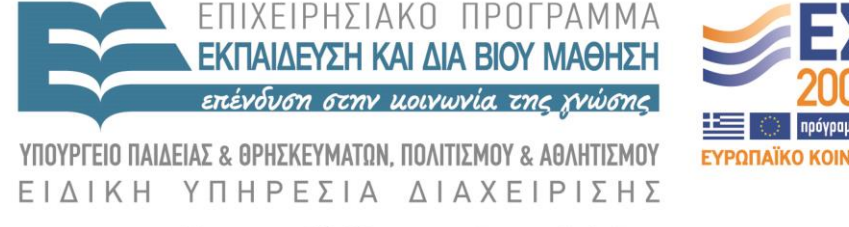

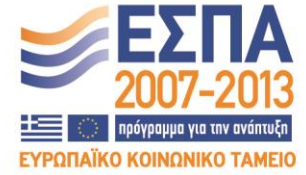

Με τη συγχρηματοδότηση της Ελλάδας και της Ευρωπαϊκής Ένωσης

## Σημερινό μάθημα!

- Είσοδος / Έξοδος στη C++
- Ειδικοί χαρακτήρες
- Έξοδος σε αρχείο
- Cin, cout, get, getline
- End-Of-File (EOF) & clear

noskipws

## Είσοδος / Έξοδος στη C++

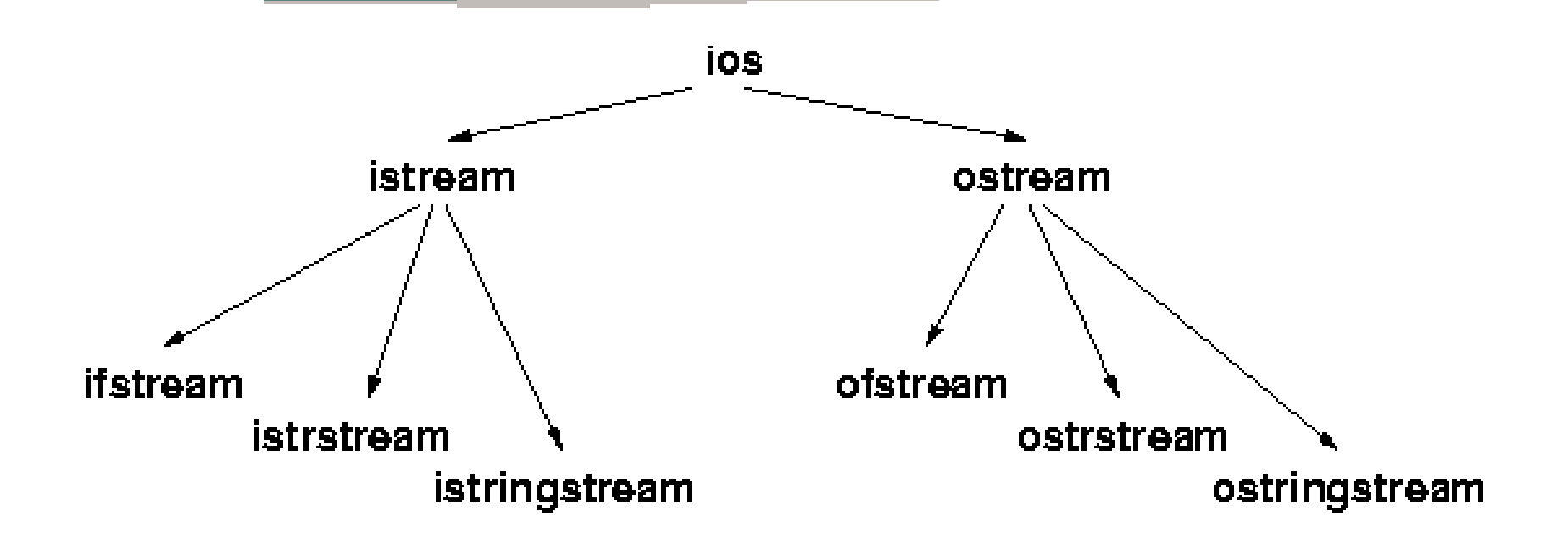

# Ειδικοί χαρακτήρες

- $\checkmark$  \n new line
- $\checkmark$  t tab
- $\checkmark$  \b backspace
- $\checkmark$  \" double quote
- $\checkmark$  \'single quote
- $\checkmark$  \? question mark
- $\checkmark$  \ \ backslash
- **\NNN,\xNNN**: τυπώνει το χαρακτήρα με οκταδικό/δεκαεξαδικό κώδικα NNN cout  $\ll$  "The terminal will beep now \a!";

cout  $<<$  "Insert a \t tab or \t two";

#### cout

```
#include <iostream.h>
void main() {
 cout << "Hello, World" << endl;
}
```
- Το iostream απαιτείται σε κάθε πρόγραμμα που χρησιμοποιεί λειτουργίες εισόδου – εξόδου
- Κάθε δεδομένο που στέλνεται στο cout εμφανίζεται στο τερματικό
- Στέλνοντας το endl τυπώνεται ο χαρακτήρας νέας γραμμής

#### cout

cout << "The value of pi is approx. "  $<< 3.14159 << end1$ ;

- Για να σταλούν δεδομένα στην έξοδο χρησιμοποιείται ο τελεστής <<
- Μπορούμε να έχουμε αλυσίδα λειτουργιών στην ίδια έξοδο

#### Έξοδος σε αρχείο

#include <fstream.h>

```
ofstream os("output.dat");
os << "The value of pi is approx. " << 
 3.14159 << endl;
```
 Μπορούν τα δεδομένα αντί για την τυπική έξοδο να σταλούν σε ένα αρχείο

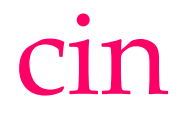

double x; cin>> x; int i; float f; cout << "Enter an integer and a float: ";  $\text{cin} \gg \text{i} \gg \text{f};$ 

- Το αρχείο iostream ορίζει την κλάση istream και το cin για ανάγνωση
- Ο τελεστής >> χρησιμοποιείται για την ανάγνωση δεδομένων
- Για κάθε δεδομένο που διαβάζεται με τον τελεστή >> αγνοούνται τα κενά που προηγούνται

#### cin.get()

 $char ch = cin.get()$ ;

 Αν θέλουμε να διαβάσουμε ένα χαρακτήρα χωρίς να αγνοήσουμε την πιθανότητα του κενού, τότε καλούμε την get.

```
#include <iostream.h>
   int main()
\bigcup char a, b, c;
    cout << "Enter three letters: ";
    cin.get(a).get(b).get(c);
   cout << "a: " << a << "\nb: " << b << "\nc: " << c << endl;
    return 0;
 }
```
#include <iostream.h> int main()  $\left\{\begin{array}{c} \end{array}\right\}$  char stringOne[256]; char stringTwo[256]; cout << "Enter string one: "; cin.get(stringOne,256); cout << "stringOne: " << stringOne << endl; cout << "Enter string two: "; cin >> stringTwo; cout << "StringTwo: " << stringTwo << endl; return 0; }

Enter string one: Now is the time stringOne: Now is the time Enter string two: For all good StringTwo: For

#include <iostream.h>

 $int$  main()

 char stringOne[256]; char stringTwo[256];  **char stringThree[256];**

 cout << "Enter string one: "; cin.get(stringOne,256);

Enter string one: one two three stringOne: one two three Enter string two: four five six stringTwo: four Enter string three: stringThree: five six

 cout << "stringOne: " << stringOne << endl; cout << "Enter string two: ";

cin >> stringTwo;

cout << "StringTwo: " << stringTwo << endl;

**cout << "Enter string three: ";**

 **cin.getline(stringThree,256);**

 **cout << "stringThree: " << stringThree << endl;** return 0; }

#include <iostream.h> int main()  $\{$  char stringOne[256]; char stringTwo[256]; char stringThree[256]; cout << "Enter string one: "; cin.get(stringOne,256); cout << "stringOne: " << stringOne << endl; cout << "Enter string two: "; cin >> stringTwo; cout << "StringTwo: " << stringTwo << endl; **cin.ignore(255,'\n');** cout << "Enter string three: "; cin.getline(stringThree,256); cout << "stringThree: " << stringThree << endl; return  $0;$  }

### Παραδείγματα

char mystring[100]; cout << "Enter data: "; cin >> mystring; cout << "You typed " << mystring << endl; cin.**getline**(mystring,100); //διαβάζει 99 char max!!!!

// διαβάζει 20 bytes/chars char array[20]; cin.**read**(array,20);

#### End-Of-File (eof()) & clear

 Αν δεν γνωρίζουμε πλήθος αντικειμένων εισόδου, χρησιμοποιούμε:

cin.**eof**() // end of input

 $\sqrt{\text{Dev-}C}$ ++

Enter Control-z Enter

 $\checkmark$  MS Visual C++

Enter Control-z Enter Enter

 Για να διαβάσουμε μετά από eof πρέπει πρώτα να δώσουμε:

cin.**clear**();

int sum  $= 0$ ; int x;

```
while (\text{cin} \gg x) {
   sum = sum + x; } 
 cout << sum;
 cin.clear(); 
\sin \gg x;
```
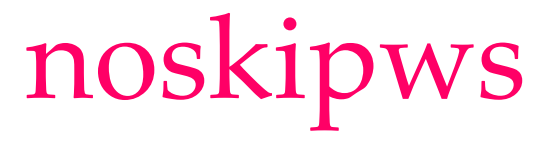

Η noskipows επιτρέπει στη cin να διαβάζει κενά

char c; cin >> noskipws; while (cin  $\gg$  c) { count++; }

#include <iostream> struct Books

 char title[50]; char author[50]; char subject[100]; int book\_id;

};

{

```
int main( )
```
{

```
 struct Books Book1; 
 struct Books Book2;
```

```
 strcpy( Book1.title, "Learn C++ Programming");
 strcpy( Book1.author, "Chand Miyan"); 
 strcpy( Book1.subject, "C++ Programming");
Book1.book id = 6495407;
```
 strcpy( Book2.title, "Telecom Billing"); strcpy( Book2.author, "Yakit Singha"); strcpy( Book2.subject, "Telecom"); Book2.book  $id = 6495700$ ;

 cout << "Book 1 title : " << Book1.title <<endl; cout << "Book 1 author : " << Book1.author <<endl; cout << "Book 1 subject : " << Book1.subject <<endl; cout << "Book 1 id : " << Book1.book\_id <<endl;

 cout << "Book 2 title : " << Book2.title <<endl; cout << "Book 2 author : " << Book2.author <<endl; cout << "Book 2 subject : " << Book2.subject <<endl; cout << "Book 2 id : " << Book2.book\_id <<endl;

return 0;

}

#### Person.h 1/2

#ifndef PersonH #define PersonH

class TPerson {

private:

char\* FirstName; char\* LastName;

char\* Address; char\* City; char\* State; long ZIPCode; public:

void setFirstName(const char \*FN); char\* getFirstName() const { return FirstName; } void setLastName(const char \*LN); char\* getLastName() const { return LastName; } char\* FullName() const;

#### Person.h 2/2

```
void setAddress(const char *Adr); 
char* getAddress() const { return Address; } 
void setCity(const char *CT); 
char* getCity() const { return City; } 
void setState(const char *St); 
char* getState() const { return State; } 
void setZIPCode(const long ZIP); 
long getZIPCode() const { return ZIPCode; } 
TPerson(); 
TPerson(char *FName, char *LName, char *Adr, char *Ct, char *St, 
  long ZIP); 
TPerson(const TPerson &Pers); 
TPerson(char * FName, char * LName); 
\simTPerson(); };
```
#endif

# Person.cpp 1/4

- #include <iostream>
- #include "Person.h"
- using namespace std;
- TPerson::FullName() const {
	- char  $*FName = new char[40]$ ;
	- strcpy(FName, FirstName); strcat(FName, " ");
	- strcat(FName, LastName);
	- return FName; }

TPerson::TPerson() : ZIPCode(0) {

- FirstName = new char[20]; strcpy(FirstName, "John");
- LastName = new char<sup>[20]</sup>; strcpy(LastName, "Doe");
- Address = new char[40]; strcpy(Address, "123 Main Street Apt A");
- $City = new char[32]$ ;  $stropy(City, "Great City")$ ;
- State = new char[30]; strcpy(State, "Our State"); }

#### Person.cpp 2/4

TPerson::TPerson(char \* FName, char \* LName) : ZIPCode(0) { FirstName = new char[strlen(FName) + 1]; strcpy(FirstName, FName); LastName = new char[strlen(LName) + 1]; strcpy(LastName, LName); Address = new char[40]; strcpy(Address, "123 Main Street Apt A"); City = new char[32]; strcpy(City, "Great City"); State = new char[30]; strcpy(State, "Our State"); }

TPerson::TPerson(char \*FName, char \*LName, char \*Adr, char \*Ct, char / \*St, long ZIP) : ZIPCode(ZIP) {

FirstName = new char[strlen(FName) + 1]; strcpy(FirstName, FName); LastName = new char[strlen(LName) + 1]; strcpy(LastName, LName); Address = new char[40]; strcpy(Address, Adr); City = new char[32]; strcpy(City, Ct); State = new char[30]; strcpy(State, St); }

## Person.cpp 3/4

TPerson::TPerson(const TPerson &Pers) : ZIPCode(Pers.ZIPCode) {

FirstName = new char[strlen(Pers.FirstName) + 1];

```
strcpy(FirstName, Pers.FirstName);
```

```
LastName = new char[strlen(Pers.LastName) + 1];
```

```
strcpy(LastName, Pers.LastName);
```

```
Address = new char[strlen(Pers.Address) + 1];
```

```
strcpy(Address, Pers.Address);
```

```
City = new char[strlen(Pers.City) + 1];
```
strcpy(City, Pers.City);

```
State = new char[strlen(Pers.State) + 1];
```
strcpy(State, Pers.State); }

TPerson::setFirstName(const char \*FN) { strcpy(FirstName, FN); }

TPerson::setLastName(const char \*LN) { strcpy(LastName, LN); }

### Person.cpp 4/4

TPerson::setAddress(const char \*Adr) { strcpy(Address, Adr); } TPerson::setCity(const char \*CT) { strcpy(City, CT); } TPerson::setState(const char \*St) { strcpy(State, St); TPerson::setZIPCode(const long ZIP) { ZIPCode = ZIP; }

TPerson::~TPerson() { delete [] FirstName; delete [] LastName; delete [] Address; delete [] City; delete [] State; }

## Main.cpp 1/3

#include <iostream> using namespace std; #include "Person.h" TPerson ProcessRegistration(); void DisplayInformation(const TPerson&);

```
int main(){ 
   TPerson Employee = ProcessRegistration(); 
   DisplayInformation(Employee); 
   return 0;
```
}

## Main.cpp 2/3

TPerson ProcessRegistration() { char FName[12], LName[12]; char Addr[40], CT[32], St[30]; long ZC; cout  $\ll$  "Enter personal information\n"; cout << "First Name: "; cin >> FName; cout << "Last Name: "; cin >> LName; cout << "Address: "; cin.getline(Addr, 40);  $\text{cout} \ll \text{"City:";$  cin.getline(CT, 32);  $\text{cout} \ll \text{"State:";}$  cin.getline(St, 30);  $\text{cout} \ll \text{"Zip Code:"; \qquad \text{cin} \gg \text{ZC};$ TPerson Pers(FName, LName, Addr, CT, St, ZC); return Pers; }

### Main.cpp 3/3

void DisplayInformation(const TPerson& Pers) { cout << "\nEmployee Identification"; cout << "\nFull Name: " << Pers.FullName(); cout << "\nAddress: " << Pers.getAddress(); cout << "\nCity: " <<  $Pers.getCity()$  << ", " <<  $Pers.getState()$  $<< " " << Pers.getZIPCode();$ 

#### Output

Enter personal information First Name: Jeremy Last Name: Nguyen Address: 1466 16th Street #B City: Washington State: DC Zip Code: 20004

Employee Identification Full Name: Jeremy Nguyenddress: 1466 16th Street #B City: Washington, DC 20004

# Παράδειγμα 1.1

```
#include <iostream>
#include <fstream>
using namespace std;
```
}

```
int main () {
  ofstream myfile;
  myfile.open ("example.txt");
 myfile \ll "Writing this to a file.\n";
  myfile.close();
  return 0;
```
# Παράδειγμα 2.1

```
#include <iostream>
#include <fstream>
int main () {
  ofstream myfile ("example.txt");
  if (myfile.is_open())
 {
  myfile \ll "This is a line. \n";
  myfile \ll "This is another line.\n";
   myfile.close();
 }
  else cout << "Unable to open file";
  return 0;
}
```
## Παράδειγμα 3.1

```
#include <iostream>
#include <fstream>
#include <string>
int main () {
  string line;
  ifstream myfile ("example.txt");
  if (myfile.is_open()) {
  while ( getline (myfile,line) ) {
   cout \ll line \ll '\n';
 }
   myfile.close();
 }
  else cout << "Unable to open file"; 
  return 0; }
```